# **Unlock the Power of Excel 2019: The Ultimate Beginner's Guide to Boosting Project Productivity**

Are you ready to take your project management to the next level? Look no further than Excel 2019, the versatile spreadsheet software that has been a staple in the business world for decades. Whether you're a beginner or someone with some experience, this step-by-step guide will walk you through the essentials of Excel 2019 and reveal its hidden potential for boosting project productivity.

#### **The Importance of Excel in Project Management**

Project management is a complex field that requires careful planning, organization, and analysis. With Excel 2019, you can streamline your project management tasks, minimize errors, and gain valuable insights that will help you make informed decisions.

Excel's ability to handle vast amounts of data, perform calculations, create charts and graphs, and automate repetitive tasks makes it an invaluable tool for project managers. Not only can it track and monitor project progress, but it can also assist in resource allocation, budgeting, and risk analysis. With Excel 2019, you'll have the power to unlock the full potential of your projects.

### **[Excel 2019: A Beginner's Step by Step Guide to](http://dl.neutronbyte.com/pdf-file/Wa18oYTP/e/wjkK/OPMw/DNEDa/Excel-2019-A-Beginners-Step-by-Step-Guide-to-Excel-2019-for-Boosting-Project-Productivity.pdf) Excel 2019 for Boosting Project Productivity**

by Dustin Adams (Kindle Edition)

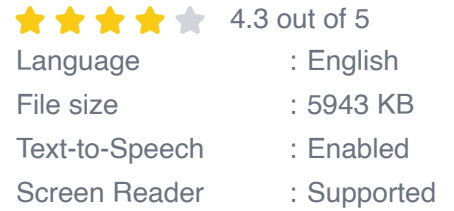

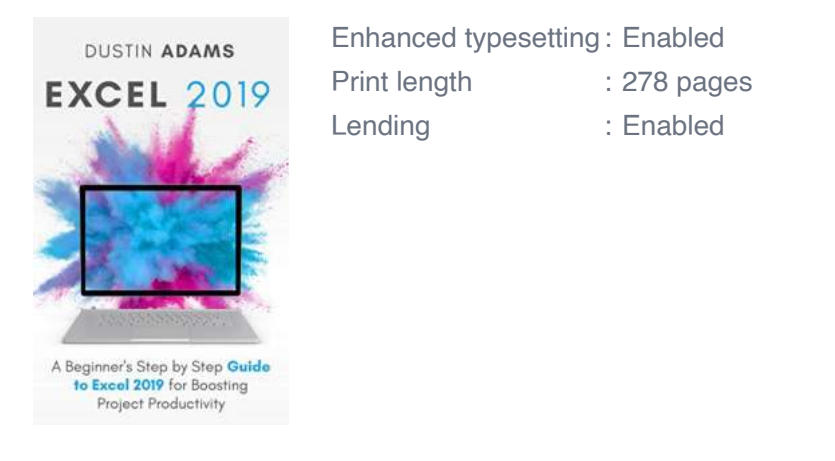

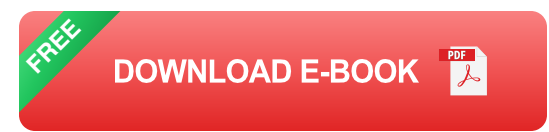

### **Getting Started with Excel 2019**

Before diving into the advanced features of Excel 2019, it's essential to first familiarize yourself with the basics. Let's explore the initial steps to get you up and running:

#### **1. Installing Excel 2019**

To begin your Excel journey, make sure you have a valid installation of Excel 2019 on your computer. Purchase the software or subscribe to Microsoft 365, which includes access to the latest version of Excel, among other applications.

#### **2. Navigating the Excel Interface**

Once you have Excel 2019 installed, take some time to explore its user-friendly interface. Familiarize yourself with the workbook, worksheet, and cell structure, as well as the various Ribbon tabs that contain a plethora of formatting and data manipulation tools.

#### **3. Entering and Editing Data**

The heart of Excel lies in its ability to handle data efficiently. Learn how to enter and edit data in cells and explore various data types, such as text, numbers, dates, and formulas. Master basic cell operations like copying, pasting, and deleting to ensure data accuracy and efficiency.

#### **4. Formatting Cells and Worksheets**

To enhance the readability and visual appeal of your worksheets, understanding cell formatting is crucial. Dive into formatting options such as font styles, colors, borders, and conditional formatting. Learn how to customize column widths, merge cells, and apply themes for consistent branding.

#### **5. Formulas and Functions**

Formulas and functions are Excel's superpower. Harness their potential to automate calculations, manipulate data, and perform complex analyses. Get started with basic operators and functions like SUM, AVERAGE, and COUNT, and gradually advance to more advanced formulas like VLOOKUP, IF statements, and pivot tables.

#### **6. Creating Charts and Graphs**

Visual representation of data is essential for effective reporting and analysis. Master the art of creating charts and graphs to present your project progress, financial summaries, and trends. Excel 2019 offers a broad range of chart types, from bar and line charts to pie charts and scatter plots.

#### **Excel 2019 Advanced Features for Project Productivity**

Now that you have a solid foundation in Excel, let's explore some of the advanced features that will take your project productivity to new heights:

#### **1. Data Analysis Tools**

Excel 2019 provides powerful data analysis tools that allow you to discover patterns, trends, and outliers in your project data. Use tools like data filters, sorting, and subtotals to gain valuable insights. Leverage the power of pivot tables to slice and dice your data and create meaningful summaries and visualizations.

#### **2. Conditional Formatting for Real-Time Monitoring**

Maintaining real-time awareness of project progress is crucial for timely decisionmaking. Conditional formatting in Excel 2019 enables you to highlight important data, such as overdue tasks or critical milestones, with visually striking colors and icons. Set up custom rules to instantly identify areas that need attention, ensuring nothing falls through the cracks.

#### **3. Collaboration and Sharing**

Excel 2019 offers several collaboration and sharing features that make working on projects a breeze. Utilize co-authoring to simultaneously work on the same worksheet with team members. Share your project plans via Excel Online or create dynamic dashboards using Power BI, allowing stakeholders to stay informed and engaged.

#### **4. Automation with Macros**

Repetitive tasks can be time-consuming and error-prone. Excel's macro recording feature allows you to automate these tasks, saving you valuable time and effort. Record your actions as a macro and execute them with a single click or assign them to buttons for user-friendly automation.

#### **5. Advanced Analytics with What-If Analysis**

Excel 2019's what-if analysis tools empower you to conduct scenario planning and project simulations effortlessly. Analyze project risks by exploring different

variables and their impact on outcomes. Calculate best-case and worst-case scenarios using data tables, goal seek, and solver to make informed decisions and fine-tune your project strategies.

#### **The Journey to Excel Mastery**

Excel 2019 is a powerful project management tool that can transform the way you work. With this beginner's guide and the advanced features at your disposal, you're on your way to becoming an Excel master and boosting your project productivity.

Remember, practice makes perfect. Take the time to experiment with different features, try out new formulas, and explore Excel's vast capabilities. In no time, you'll be amazed at how Excel 2019 has revolutionized your project management workflows.

So, what are you waiting for? Dive into the world of Excel 2019 today and unlock its full potential for boosting your project productivity!

#### **Back to Top**

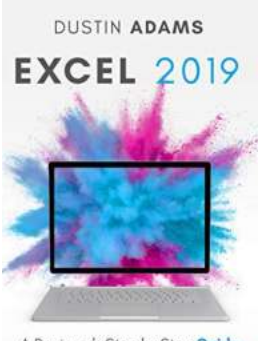

A Beginner's Step by Step Guide to Excel 2019 for Boosting Project Productivity

### **[Excel 2019: A Beginner's Step by Step Guide to](http://dl.neutronbyte.com/pdf-file/Wa18oYTP/e/wjkK/OPMw/DNEDa/Excel-2019-A-Beginners-Step-by-Step-Guide-to-Excel-2019-for-Boosting-Project-Productivity.pdf) Excel 2019 for Boosting Project Productivity**

by Dustin Adams (Kindle Edition)

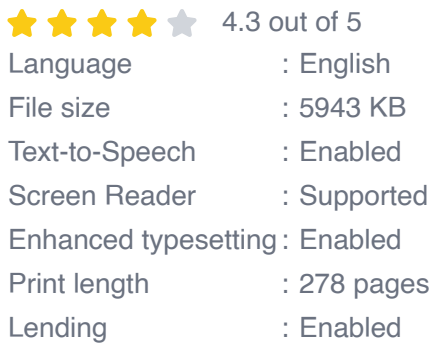

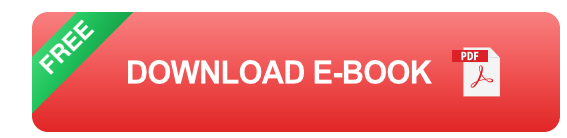

### **How to use Excel 2019 more effectively to boost productivity and take your projects to the next level.**

Do you want to get more out of Excel?

Are you looking for a step-by-step way to learn Excel's basic functions?

Do you want to know the tips, tricks, and shortcuts that make Excel more powerful?

All the answers you need are right here in this book.

Excel is an immensely helpful tool that can make data processes faster and more organized, not to mention it has a vast number of functionalities that make customization possible.

Of course, these features also make Excel more complicated, and it's easy to miss out on the finer details if you don't know everything it's capable of.

In Productivity in Excel 2019 for Beginners, you'll not only learn the basics of Excel 2019, you'll also get an in-depth look at how Excel can be used for automation, report generation, and efficiency.

With accompanying pictures and graphics to help you along, Productivity in Excel will quickly become your go-to guide.

In addition to Excel features, you'll also learn how to develop a template to meet your needs and troubleshoot minor issues that can crop up.

You'll also discover:

- The basics of conditional and decision-making functions  $\blacksquare$
- How to use navigation shortcuts for both Windows and Mac n.
- How algorithms help you automate processes and make Excel more efficient n.
- How to create, access, and use templates n.
- What you need to know to become an Excel "power user" n.

And much, much more!

Projects and data entry tasks don't have to be time consuming anymore. By fully utilizing Excel, you can boost productivity, accuracy, and efficiency.

With a little guidance, a little training, and some creative thinking, even Excel beginners can become masters.

**If you're ready to see productivity reach sky-high levels, click "add to card" and start your Excel journey today!**

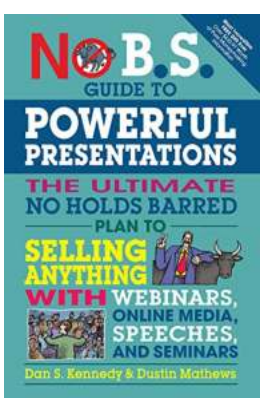

## **[The Ultimate No Holds Barred Plan To Sell](https://bookishfables.com/The%20Ultimate%20No%20Holds%20Barred%20Plan%20To%20Sell%20Anything%20With%20Webinars%20Online%20Media.pdf) Anything With Webinars Online Media**

Webinars have become one of the most powerful tools in the world of online marketing. They provide a platform for businesses of all sizes to engage with their...

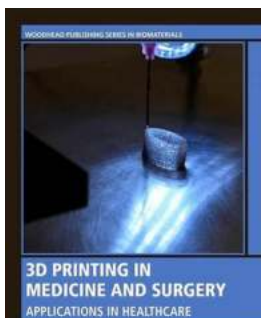

**[3D Printing in Medicine and Surgery:](https://bookishfables.com/3D%20Printing%20in%20Medicine%20and%20Surgery%20Revolutionizing%20Healthcare.pdf) Revolutionizing Healthcare**

3D printing, also known as additive manufacturing, has captured the attention of various industries, including the medical field. This innovative technology offers...

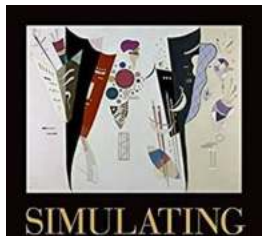

MINDS The Ph

**Alvin I. Goldman** 

Neuroscience of Mindreading

### **[The Mind-Reading Revolution: Unraveling the](https://bookishfables.com/The%20Mind-Reading%20Revolution%20Unraveling%20the%20Philosophy%2C%20Psychology%2C%20and%20Neuroscience%20behind%20Understanding%20the%20Human%20Mind.pdf) Philosophy, Psychology, and Neuroscience behind Understanding the Human Mind**

Have you ever found yourself wondering what others are thinking? Do you often try to predict their behavior or anticipate their reactions? The human mind is a complex and...

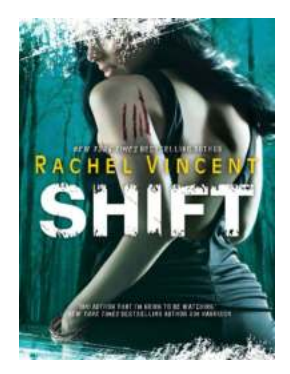

# **[Shift The Shifters: A Thrilling Adventure by](https://bookishfables.com/Shift%20The%20Shifters%20A%20Thrilling%20Adventure%20by%20Rachel%20Vincent.pdf) Rachel Vincent**

In the world of urban fantasy, Rachel Vincent has captivated readers with her gripping and action-packed series called Shift The Shifters. With...

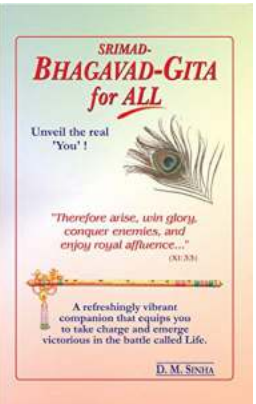

### **["Unveiling the Profound Teachings of Srimad](https://bookishfables.com/read/srimad-bhagavad-gita-for-all-amanda-stokes.html) Bhagavad Gita: A Spiritual Journey for All Amanda Stokes"**

In today's fast-paced world, many individuals find solace and enlightenment in ancient scriptures and spiritual teachings. One such scripture that has transcended time and...

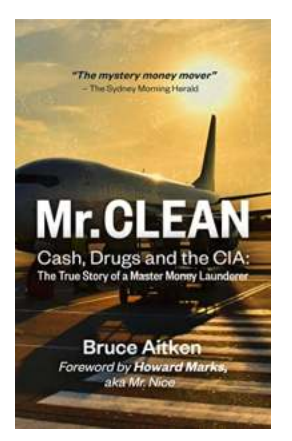

### **[The True Story Of Master Money Launderer!](https://bookishfables.com/The%20True%20Story%20Of%20Master%20Money%20Launderer%21.pdf)**

Money laundering is a topic that has captivated the interest of both the general public and law enforcement agencies worldwide. Behind the scenes, there are individuals who...

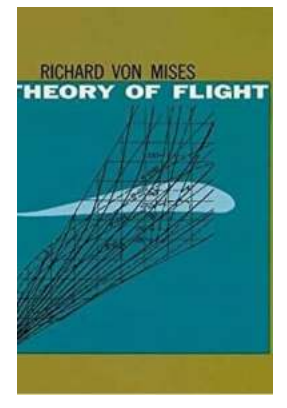

### **[The Ultimate Guide to the Theory of Flight](https://bookishfables.com/The%20Ultimate%20Guide%20to%20the%20Theory%20of%20Flight%20Dover%20in%20Aeronautical%20Engineering.pdf) Dover in Aeronautical Engineering**

Are you fascinated by the marvels of aviation and the science that keeps planes soaring through the sky? If so, understanding the theory of flight is essential for pursuing...

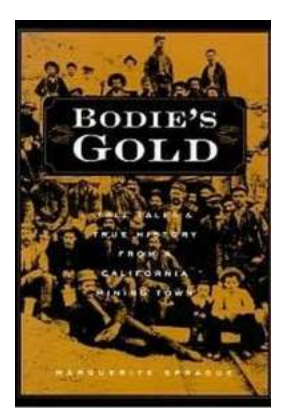

# **[Tall Tales And True History From California](https://bookishfables.com/read/bodie-s-gold-tall-tales-and-true-history-from-a-california-mining-town.html) Mining Town**

The Gold Rush Era: Building America's Dream California's mining towns hold within their picturesque landscapes a treasure trove of captivating stories. Hidden...